## **WashU Epigenome Browser - Bug # 111**

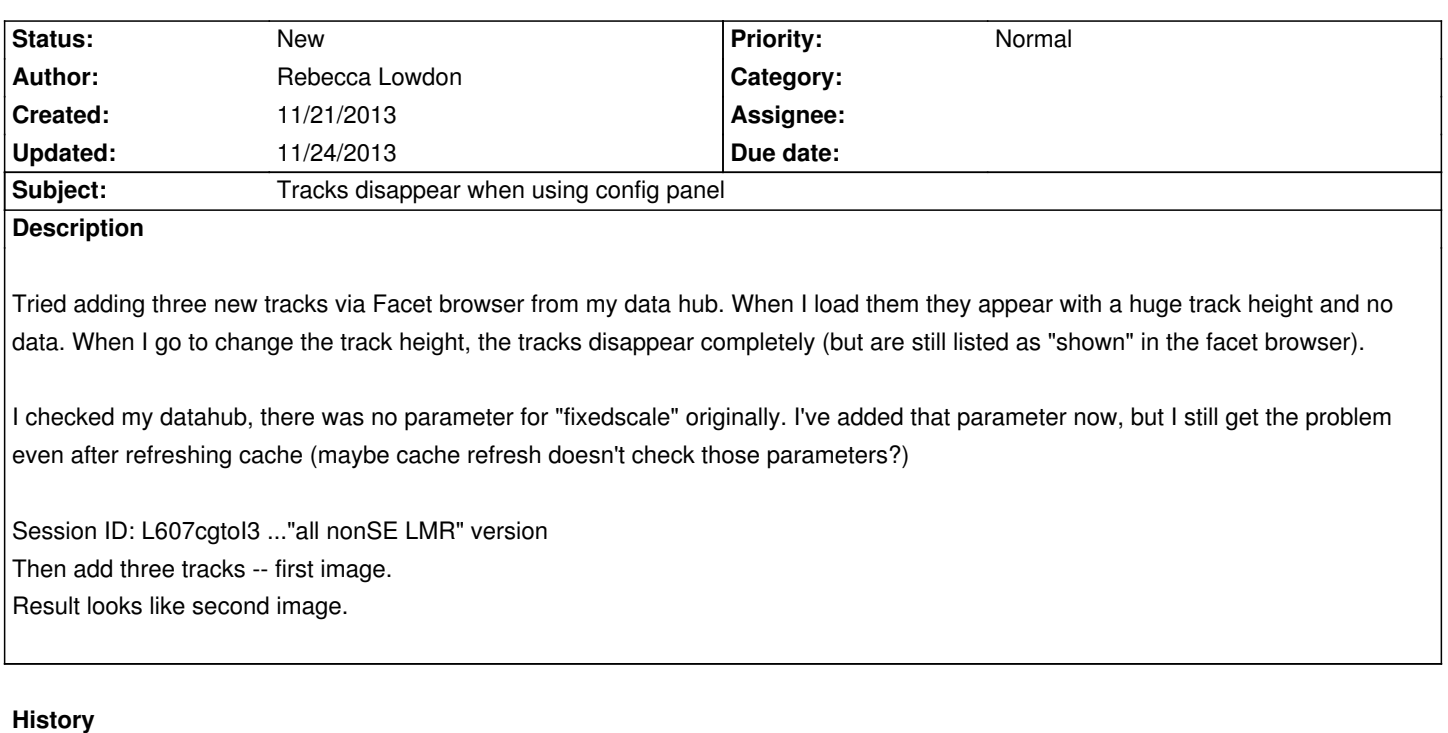

## **#1 - 11/24/2013 03:25 pm - Xin Zhou**

*Sorry I just figured out the trouble. You must have used this in declaring the track in your hub:*

*height:"20",*

*The browser was expecting the height value to be integer but "20" is a string so it took the string without conversion.*

*The string form height value is now stored in session so there's no way to fix it.. could you please make a new session? Sorry about the trouble!*

## **Files**

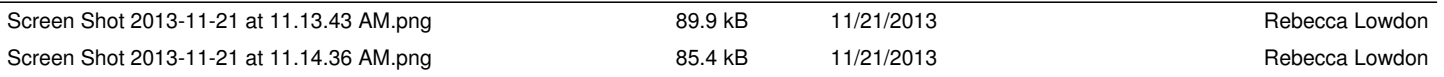